## **Battlestar Galactica Razor Flashbacks Webisodes 1080p 30**

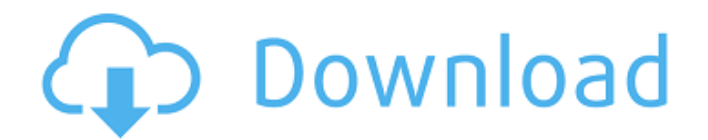

07 Feb 2010 - Battlestar Galactica Final Watch Order! With so many branches, . What about the "Razor Flashback" webisode? February 07, 2010 â $\epsilon$ " Webinar "Razor Flashback" February 14, 2010 — Razor Flashback February 17, 2010 — Webinar "Razor Flashback" February 20, 2010 — Webinar "Razor Flashback" February 21, 2010 â€" Webinar "Razor Flashback" February 22, 2010 â€" Webinar "Razor Flashback" February 25, 2010 â€" Webinar "Razor Flashback" February 28, 2010 â€" Webinar "Razor Flashback" March 1, 2010 â€" Webinar "Razor Flashback" March 3, 2010 â€" Webinar "Razor Flashback"

## **Battlestar Galactica Razor Flashbacks Webisodes 1080p 30**

.Q: How to add another file having the same file extension to.gitignore I want to add a.exe file to.gitignore. But how to add another file having the same file extension to.gitignore? I also tried to add in index, but it does not work, echo "[GIT]" >> \$(GIT\_INDEX) git add \$(wildcard \*.exe) git commit -m "my commit" A: To add a file, remove its extension and add the extension back at the end. So your command becomes: echo "[GIT]" >> \$(GIT\_INDEX) git add \*.exe git commit -m "my commit" You can even automate this with an alias by creating a shell function like this: function f(){ echo "[GIT]" >> \$(GIT\_INDEX) git add \*.exe git commit -m "my commit" } This script will add your modified files, and commit to your repository. You can use this script from the command line like this: f You can also create shell aliases that are equivalent to this: alias f='f' Finally, you can add an alias for the entire function: alias g='f' A method for rapid enumeration of viable Salmonella on cellophane and plastic strips. Strains of Salmonella Enteritidis NCTC 12,965 and S. choleraesuis NCTC 10708 suspended in phosphate-buffered saline were counted on melted sucrose using viable cells that were selected from viable but not culturable S. Enteritidis NCTC 12,965 or S. choleraesuis NCTC 10708 by addition of 12.5 mug ml-1 of chloramphenicol to agar plated on cellophane-covered medium. The resulting sucrose/chlroramphenicol-selected cells were determined by viable counts (viable cells selected by sucrose/chlroramphenicol), biochemical assays (in which biochemical markers were derived from cultures of sucrose/chlroramphenicol-selected cells) and by the plate count method (viable cells isolated by sucrose/chlroramphenicol were counted). A comparison of the results with the count method c6a93da74d

[https://cb4.travel/wp-content/uploads/2022/10/Template\\_Buku\\_Tahunan\\_CRACKED.pdf](https://cb4.travel/wp-content/uploads/2022/10/Template_Buku_Tahunan_CRACKED.pdf) [https://www.skiplace.it/wp](https://www.skiplace.it/wp-content/uploads/2022/10/Wondershare_Filmora_Crack_920_Registration_Code_Download_FREE.pdf)[content/uploads/2022/10/Wondershare\\_Filmora\\_Crack\\_920\\_Registration\\_Code\\_Download\\_FREE.pdf](https://www.skiplace.it/wp-content/uploads/2022/10/Wondershare_Filmora_Crack_920_Registration_Code_Download_FREE.pdf) [https://www.webcard.irish/hd-online-player-night-at-the-museum-battle-of-the](https://www.webcard.irish/hd-online-player-night-at-the-museum-battle-of-the-smithsonian-2009-tamil-dubbed-movie/)[smithsonian-2009-tamil-dubbed-movie/](https://www.webcard.irish/hd-online-player-night-at-the-museum-battle-of-the-smithsonian-2009-tamil-dubbed-movie/) [https://lordwillprovide.com/wp](https://lordwillprovide.com/wp-content/uploads/2022/10/Crack_Excel_Password_Recovery_Lastic_11_242.pdf)[content/uploads/2022/10/Crack\\_Excel\\_Password\\_Recovery\\_Lastic\\_11\\_242.pdf](https://lordwillprovide.com/wp-content/uploads/2022/10/Crack_Excel_Password_Recovery_Lastic_11_242.pdf) <https://besttoolguide.com/2022/10/15/skyrim-save-editor-ps3-no-survey-new/> <http://www.vclouds.com.au/?p=861317> [http://match2flame.com/wp](http://match2flame.com/wp-content/uploads/2022/10/Download_Ugly_Aur_Pagli_In_Hindi_Torrent_CRACKED-1.pdf)[content/uploads/2022/10/Download\\_Ugly\\_Aur\\_Pagli\\_In\\_Hindi\\_Torrent\\_CRACKED-1.pdf](http://match2flame.com/wp-content/uploads/2022/10/Download_Ugly_Aur_Pagli_In_Hindi_Torrent_CRACKED-1.pdf) <http://saddlebrand.com/?p=127333> [https://engagementlandschaft.de/wp](https://engagementlandschaft.de/wp-content/uploads/2022/10/le_tre_rose_di_eva_stagione_2_tutti_i_torrent_tnt_village.pdf)[content/uploads/2022/10/le\\_tre\\_rose\\_di\\_eva\\_stagione\\_2\\_tutti\\_i\\_torrent\\_tnt\\_village.pdf](https://engagementlandschaft.de/wp-content/uploads/2022/10/le_tre_rose_di_eva_stagione_2_tutti_i_torrent_tnt_village.pdf) <http://wp2-wimeta.de/acdsee-photo-studio-ultimate-2018-v11-1-crack-x64-techtools-rar-2021/>